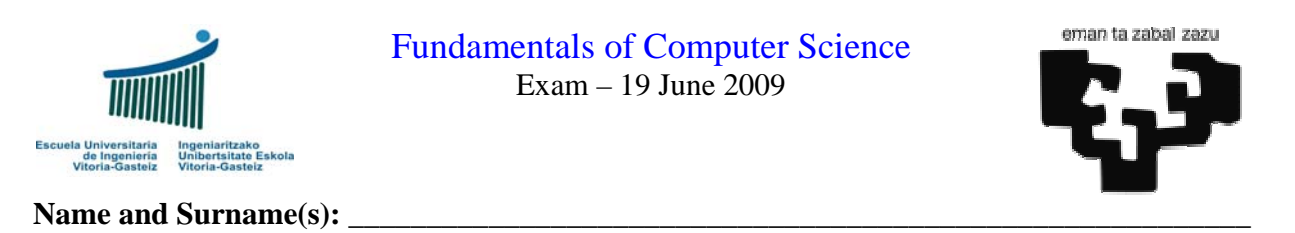

## **Previous notes:**

- a) Write your **name and surname**(s) on this sheet and immediately on all supplementary sheets, even drafts. Not doing it may suppose your expulsion.
- b) You may use a **pencil** for your answers. You must turn your **mobile** off. You can neither use a **calculator**.
- c) All students implied in the copy of an exercise will have a final mark of 0. Students are responsible to take care of their own exams.
- d) "Receives" is different to "reads". "Returns" or "obtains" is different to "writes".
- e) Use comments in the declarations to indicate which variable corresponds to which concept.

**1.** *(1.5 points)* **Implement** the VB program given in the figure to read two positive natural numbers (verifying that they are **numeric** and **positive**) from two text boxes and write if **X is divisible by Y**. Use the proposed names for the controls in the figure (txtX, txtY, cmd1 and pct1).

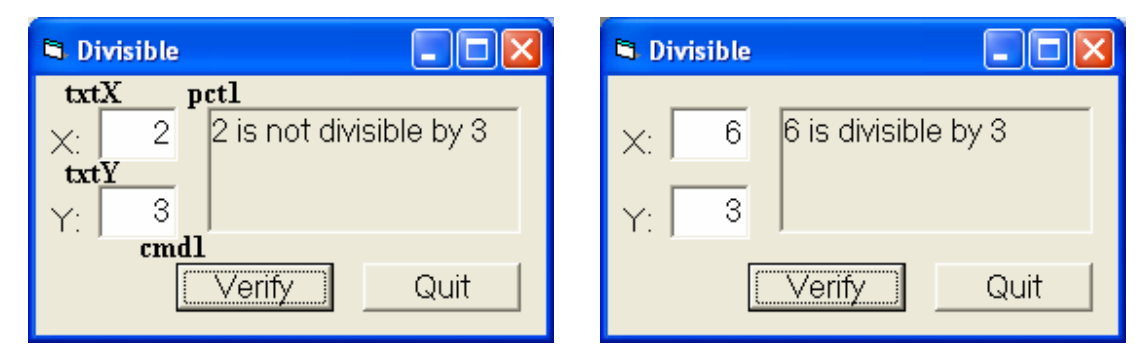

Texts to write:

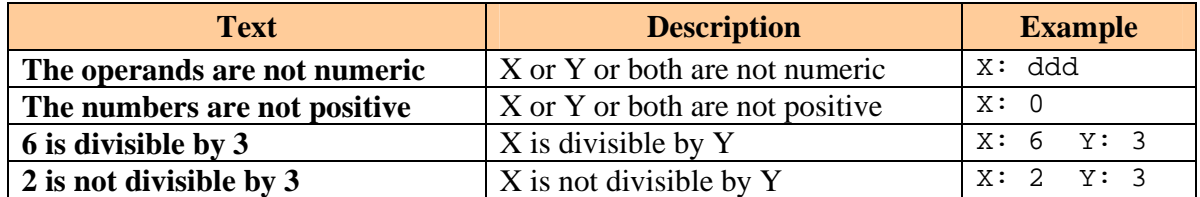

**2.** (3 points) **Design** the **flowchart** for a program that asks the user for a **target number** and shows the first 5 numbers whose **sum of digits** gives the **target number**. To obtain the sum of the digits of a number use the method involving **integer divisions** (quotient/remainder). Examples:

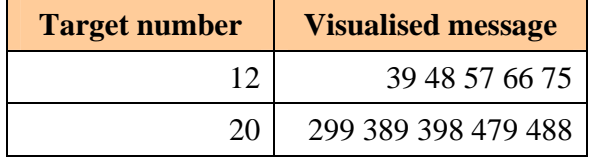

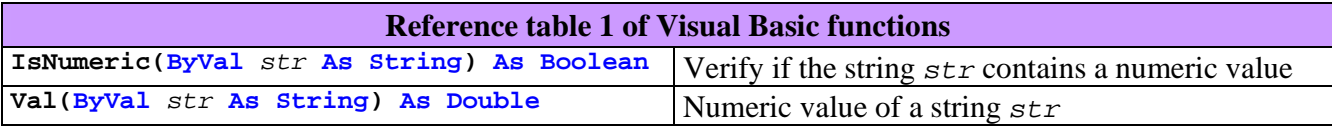

**3.** *(3* points*)* MS Word text processing application provides, within its formatting options, the "Change Case" entry and, within this, the "Title Case" to convert the selected text to a title format. We want to automate a series of similar transformations to **normalise our titles**, correcting at the same time the duplication of separators and the use of these before punctuation signs.<sup>1</sup>. Example:

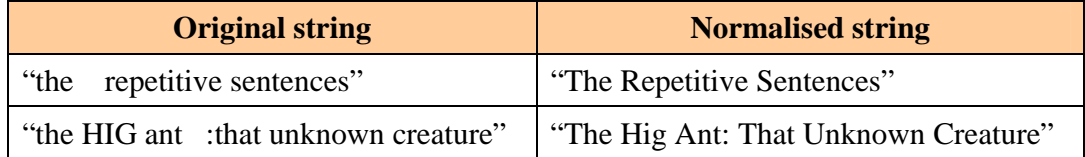

The main rules (verify with the provided examples) are:

- The original words are separated among them by separators and/or punctuation signs.
- All words in the normalised string are capitalised, that is, they start with a capital letter and the rest are in lowercase.
- A series of separators are substituted by a single space " ". Express it in your solution by means of an underscore "\_" to make it different from an empty string.
- All separators before a punctuation sign are eliminated and after we will always add a space. Suppose that there may not be two punctuation signs together in the original string.

In addition to the standard VB function we also have the following isSep y isSig functions:

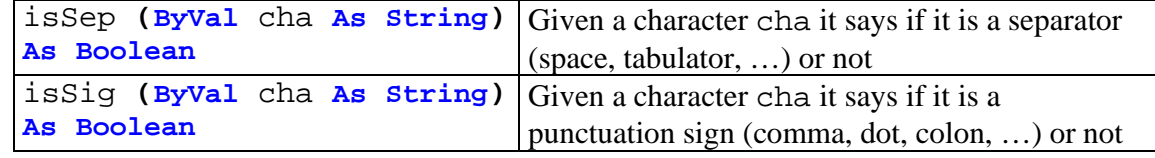

You must:

 $\overline{a}$ 

- **a) Implement** a VB function called Titulise that receives a string and returns a "normalised" version.
- **b) Implement** a VB program (associated to a control button) that asks for a sentence and shows it normalised on the screen.

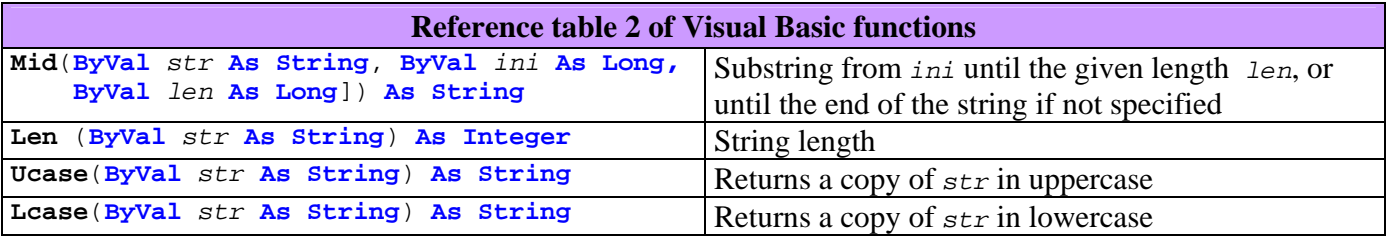

**4**. *(2.5* points*)* **Implement** a subprogram that, given two vectors of integer numbers sorted in ascending order and their sizes, obtains a third vector, equally sorted, which is a merge of the previous two. It also obtains its size. Example:

- n1: 5,  $v1 = \{-1, 4, 4, 7, 14\}$
- $n2: 2, v2 = \{7, 21\}$
- **Result**:  $n3 = 7$ ,  $v3 = \{-1, 4, 4, 7, 7, 14, 21\}$

<sup>&</sup>lt;sup>1</sup> The result is not necessarily "correct"